## **Saisie des données dans les livrets scolaires numériques**

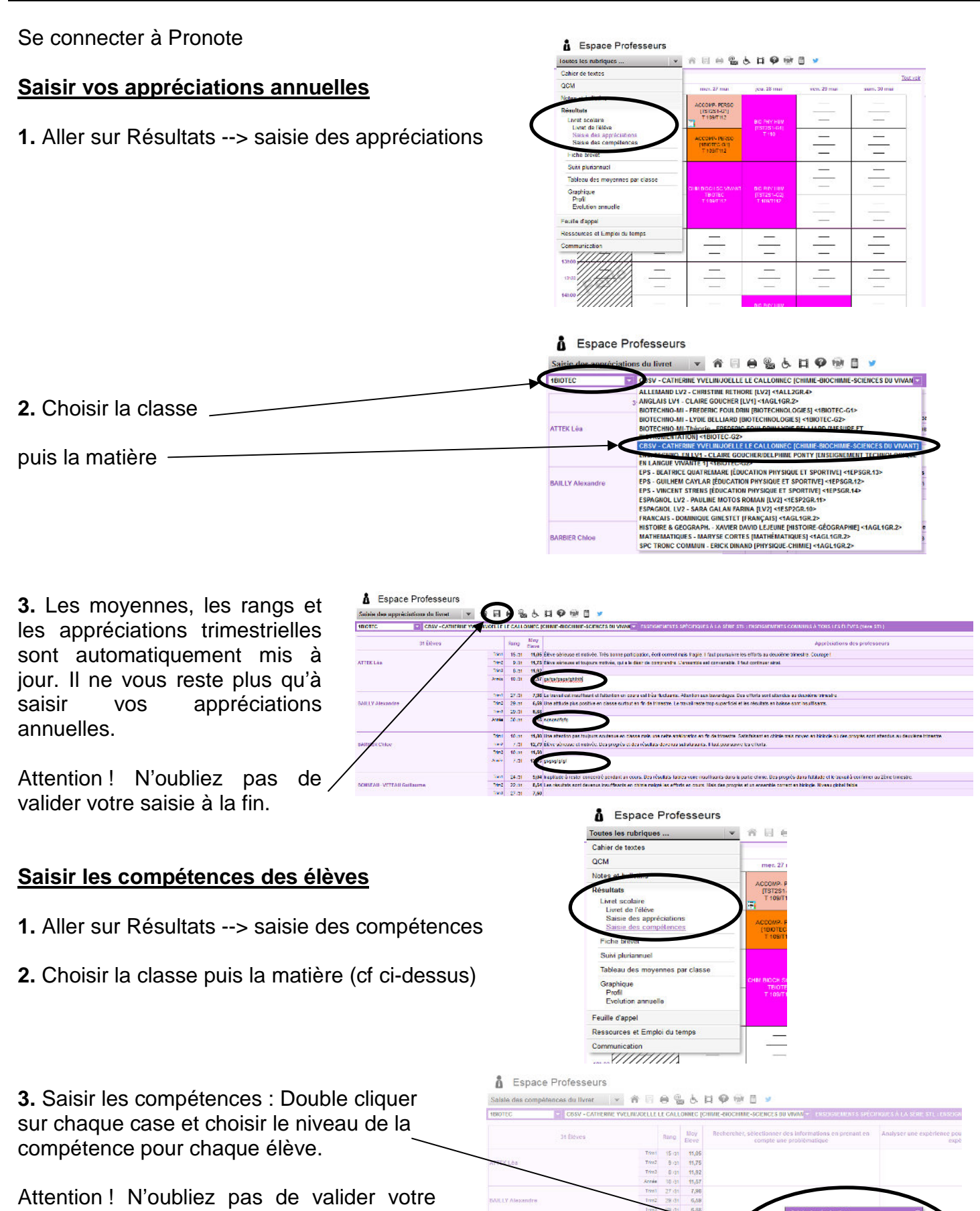

Arrús<br>Trent<br>Tread

Acade<br>Trimol<br>Trimol<br>Trimol<br>Trimol<br>Trimol<br>Trimol

**PEOY Life** 

 $\frac{11,30}{12,79}$  $\frac{41,50}{12,03}$ 

 $\begin{array}{r} 9{,}64 \\ 8{,}54 \\ 7{,}50 \\ 8{,}16 \\ 13{,}65 \\ 13{,}66 \\ 12{,}48 \\ 13{,}42 \\ 11{,}15 \\ \end{array}$ 

Annuler

Attention ! N'oubliez pas de valider votre saisie à la fin.